### CSC4200/5200 - COMPUTER NETWORKING

#### **SOCKET PROGRAMMING**

Instructor: Susmit Shannigrahi sshannigrahi@tntech.edu

**GTA – David Reddick dereddick42@tntech.edu** 

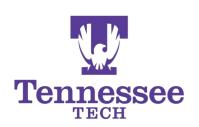

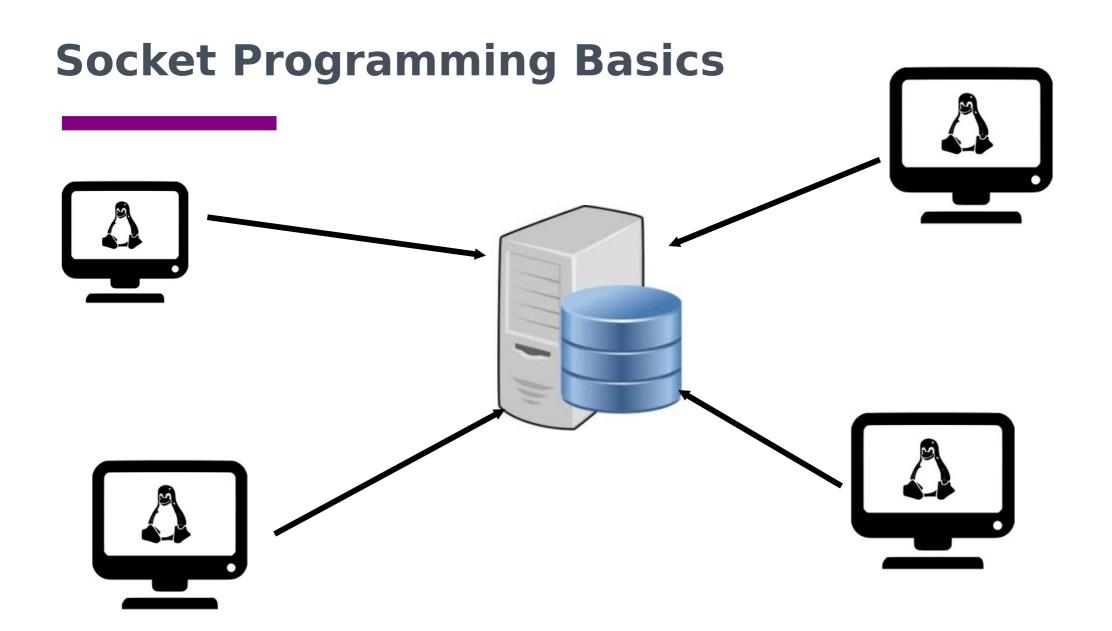

# **Telephone networks**

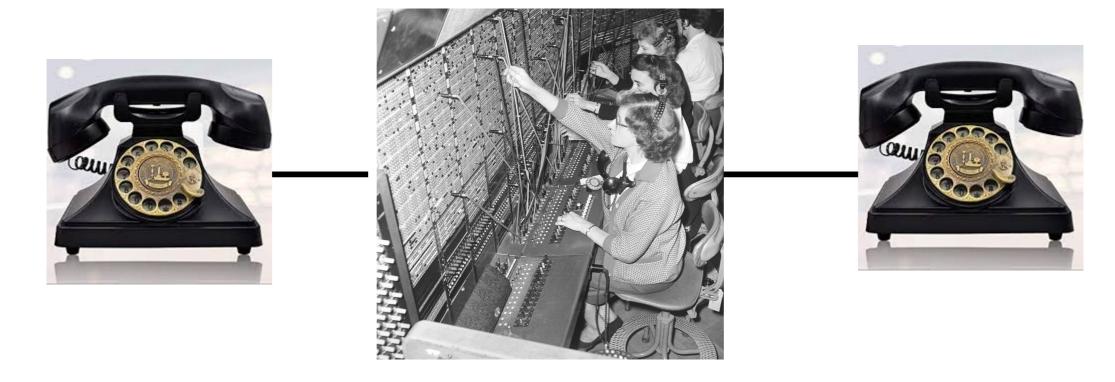

For a telephone system to work, what kind of addressing do you need?

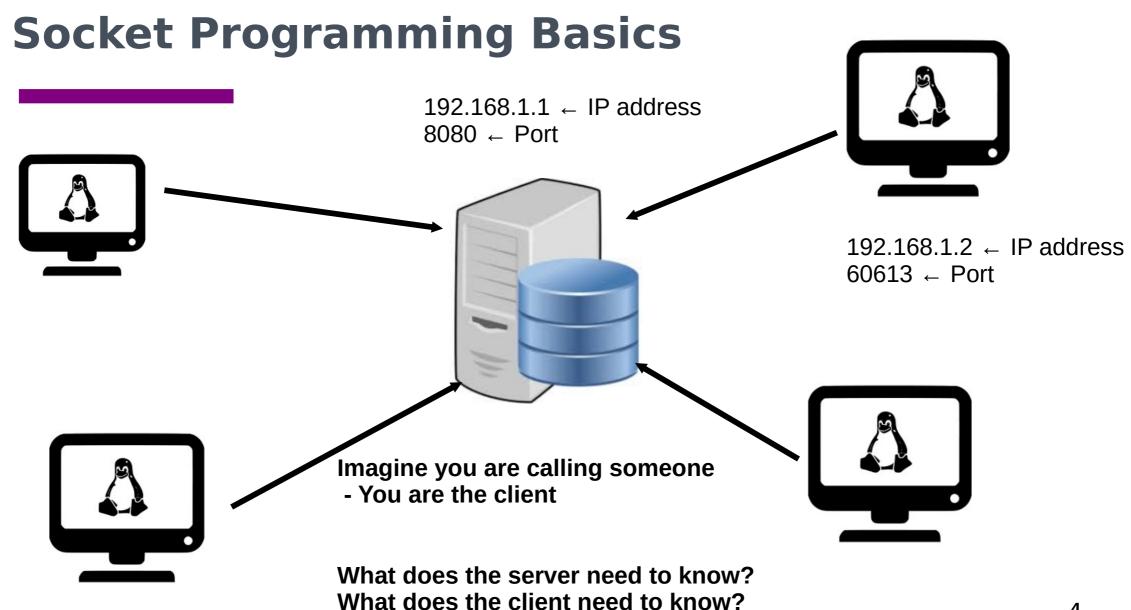

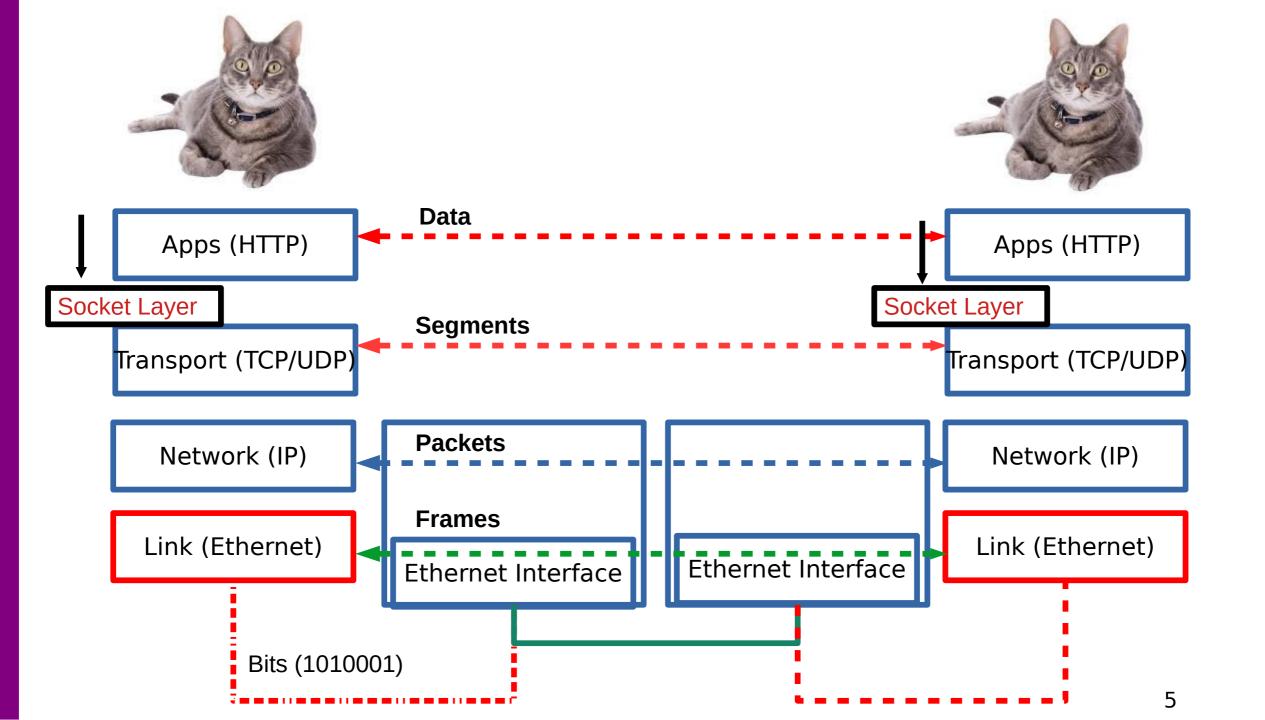

# **Steps**

| Server                                                    | Client                                                                |
|-----------------------------------------------------------|-----------------------------------------------------------------------|
| 1. Create a TCP/UDP socket object (get a phone)           |                                                                       |
| 2. BIND to an address (get a phone number)                |                                                                       |
| 3. LISTEN for connections (someone might call you)        | 1. Create a socket object (get a phone)                               |
| 4. ACCEPT a connection (If someone calls you, pick it up) | 2. CONNECT to server at server IP and port (call the server's number) |
| 5. RECEIVE data (hear the first "hello")                  | 3. SEND data (Say "hello")                                            |
| 6. SEND data (say "hello")                                | 4. RECEIVE data (hear server's "hello")                               |
| 7. Exchange data (talk for some time)                     | 5. Exchange data (talk for some time)                                 |
| 8. Close (hang up)                                        | 6. Close (hang up)                                                    |

## **Overview**

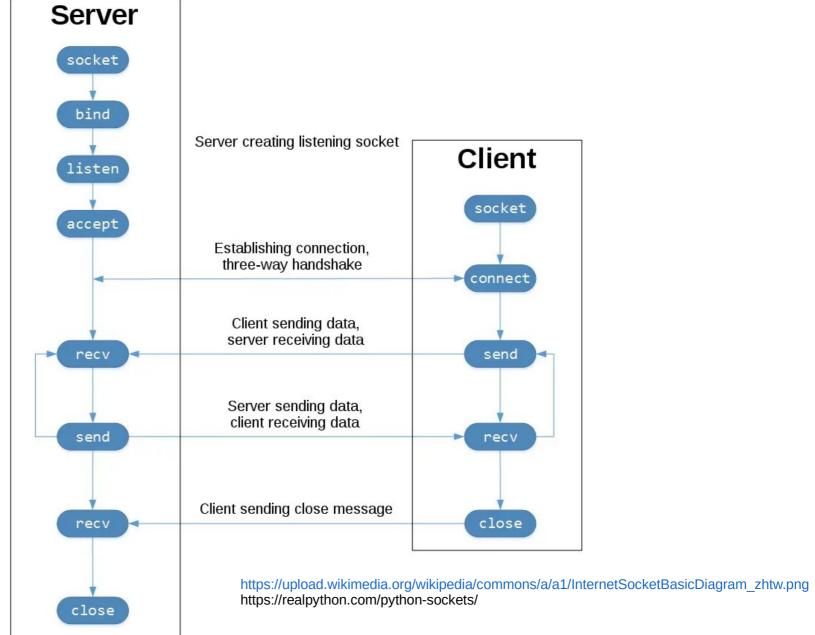

## **Byte Ordering**

Network and Hosts use different "endianness"!

Convert integers into Network Order before you transmit!

You can also send an encoded string

https://pythontic.com/modules/socket/byteordering-coversion-functions

### **Headers**

RECV() call!

How much data should the server receive?

Tell the server first – fixed length header.

Read the header first.

Then read whatever bytes the header tells you.